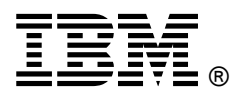

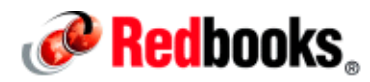

# **IBM Flex System p260 and p460 Compute Node**

**IBM Redbooks Product Guide**

#### **Introduction**

The IBM Flex System™ p260 and p460 Compute Nodes are servers based on IBM® POWER® architecture technologies. These compute nodes run in IBM Flex System Enterprise Chassis units to provide a high-density, high-performance compute node environment, using advanced processing technology. The nodes support IBM AIX, IBM i, or Linux operating environments and are designed to run a wide variety of workloads. The p260 is half-wide compute nodes with two POWER7 processors, and the p460 is a full-wide compute node with four POWER7 processors.

Figure 1 shows the IBM Flex System p260 Compute Node.

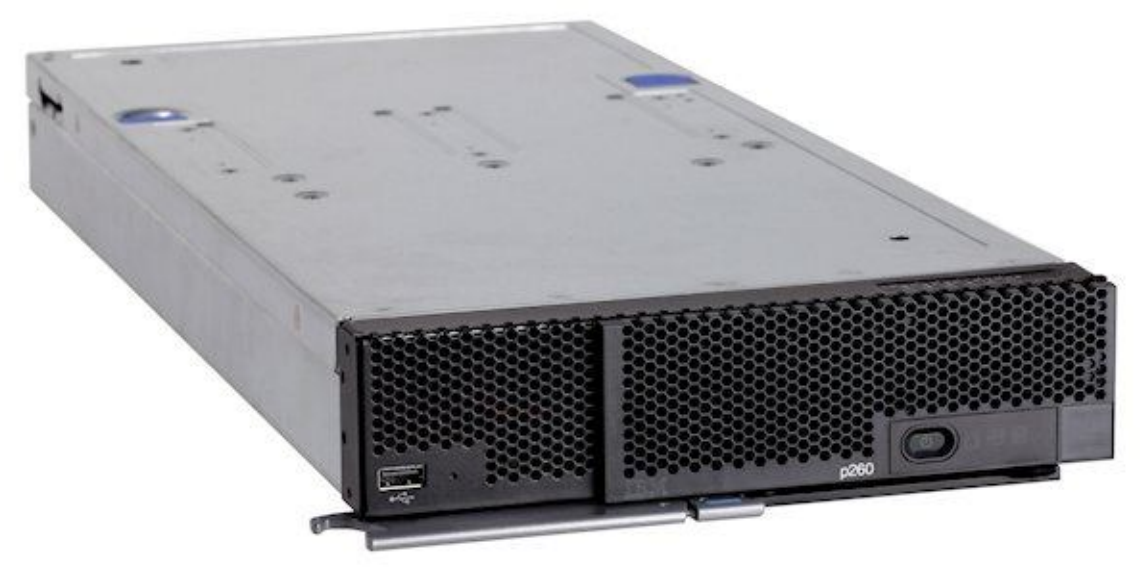

Figure 1. The IBM Flex System p260 Compute Node

## **Did you know?**

IBM Flex System is a new category of computing that integrates multiple server architectures, networking, storage, and system management capability into a single system that is easy to deploy and manage. IBM Flex System has full built-in virtualization support of servers, storage, and networking to speed provisioning and increase resiliency. In addition, it supports open industry standards, such as operating systems, networking and storage fabrics, virtualization, and system management protocols, to easily fit within existing and future data center environments. IBM Flex System is scalable and extendable with multi-generation upgrades to protect and maximize IT investments.

#### **Key features**

The IBM Flex System p260 and p460 Compute Nodes are high-performance POWER7-based servers optimized for virtualization, performance, and efficiency. This section describes the key features of the server.

#### **Scalability and performance**

The compute nodes offers numerous features to boost performance, improve scalability, and reduce costs:

- The IBM POWER7 processors, which improve productivity by offering superior system performance with AltiVec floating point and integer SIMD instruction set acceleration.
- Integrated PowerVM technology, providing superior virtualization performance and flexibility.
- Choice of processors, including an 8-core processor operating at 3.5 GHz with 32 MB of L3 cache.
- Up to four processors, 32 cores, and 128 threads to maximize the concurrent execution of applications.
- Up to 16 (p260) or 32 (p460) DDR3 ECC memory RDIMMs that provide a memory capacity of up to 256 GB (p260) or 512 GB (p460).
- Support for Active Memory Expansion, which allows the effective maximum memory capacity to be much larger than the true physical memory through innovative compression techniques.
- The use of solid-state drives (SSDs) instead of traditional spinning drives (HDDs), which can significantly improve I/O performance. An SSD can support up to 100 times more I/O operations per second (IOPS) than a typical HDD.
- Up to eight (p260) or 16 (p460) 10Gb Ethernet ports per compute node to maximize networking resources in a virtualized environment.
- Includes two (p260) or four (p460) P7IOC high-performance I/O bus controllers to maximize throughput and bandwidth.
- Support for high-bandwidth I/O adapters, up to two in each p260 Compute Node or up to four in each p460 Compute Node. Support for 10 Gb Ethernet, 8 Gb Fibre Channel, and QDR InfiniBand.

#### **Availability and serviceability**

The p260 and p460 provide many features to simplify serviceability and increase system uptime:

- ECC and chipkill provide error detection and recovery in the event of a non-correctable memory failure.
- Tool-less cover removal provides easy access to upgrades and serviceable parts, such as drives, memory, and adapter cards.
- A light path diagnostics panel and individual light path LEDs quickly lead the technician to failed (or failing) components. This simplifies servicing, speeds up problem resolution, and helps improve system availability.
- Predictive Failure Analysis (PFA) detects when system components (for example, processors, memory, and hard disk drives) operate outside of standard thresholds and generates proactive alerts in advance of possible failure, therefore increasing uptime.
- Available solid-state drive (SSDs) offer significantly better reliability than traditional mechanical HDDs for greater uptime.
- A built-in Integrated Flexible Service Processor (FSP) continuously monitors system parameters, triggers alerts, and performs recovering actions in case of failures to minimize downtime.
- There is a front panel USB port for upgrades and local servicing tasks.
- There is a three-year customer replaceable unit and onsite limited warranty, next business day 9x5. Optional service upgrades are available.

#### **Manageability and security**

Powerful systems management features simplify management of the p260 and p460:

- Includes an FSP to monitor server availability and to provide diagnostics.
- Integrates with the IBM Flex System™ Manager for proactive systems management. It offers comprehensive systems management for the entire IBM Flex System platform that help to increase uptime, reduce costs, and improve productivity through advanced server management capabilities.

#### **Energy efficiency**

The compute nodes offer the following energy-efficiency features to save energy, reduce operational costs, increase energy availability, and contribute to the green environment:

- The component-sharing design of the IBM Flex System chassis provides ultimate power and cooling savings.
- Support for IBM EnergyScale to dynamically optimize processor performance versus power consumption and system workload.
- Active Energy Manager provides advanced power management features with actual real-time energy monitoring, reporting, and capping features.
- SSDs consume as much as 80% less power than traditional spinning 2.5-inch HDDs.
- The servers use hexagonal ventilation holes, a part of IBM Calibrated Vectored Cooling™ technology. Hexagonal holes can be grouped more densely than round holes, providing more efficient airflow through the system.

## **Locations of key components and connectors**

Figure 2 shows the front of the p260.

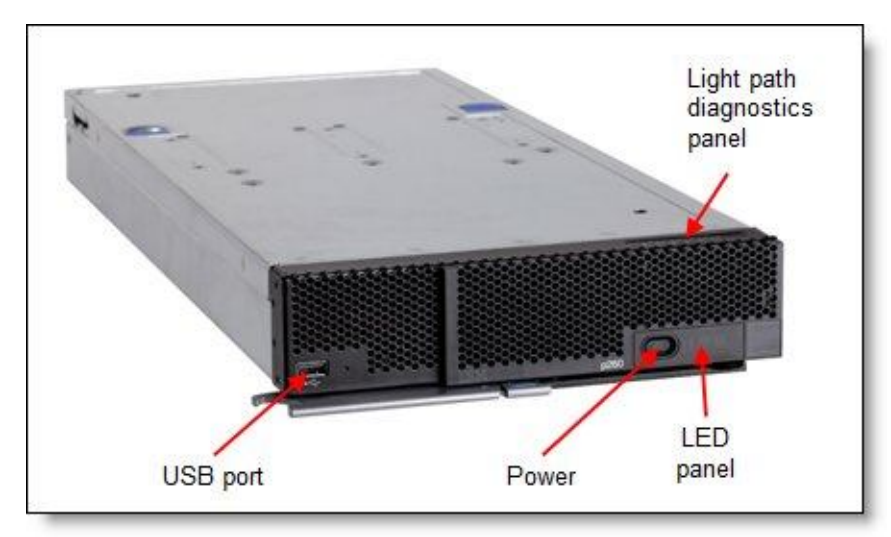

Figure 2. Front view of the IBM Flex System p260 Compute Node

Figure 3 shows the locations of key components inside the p260.

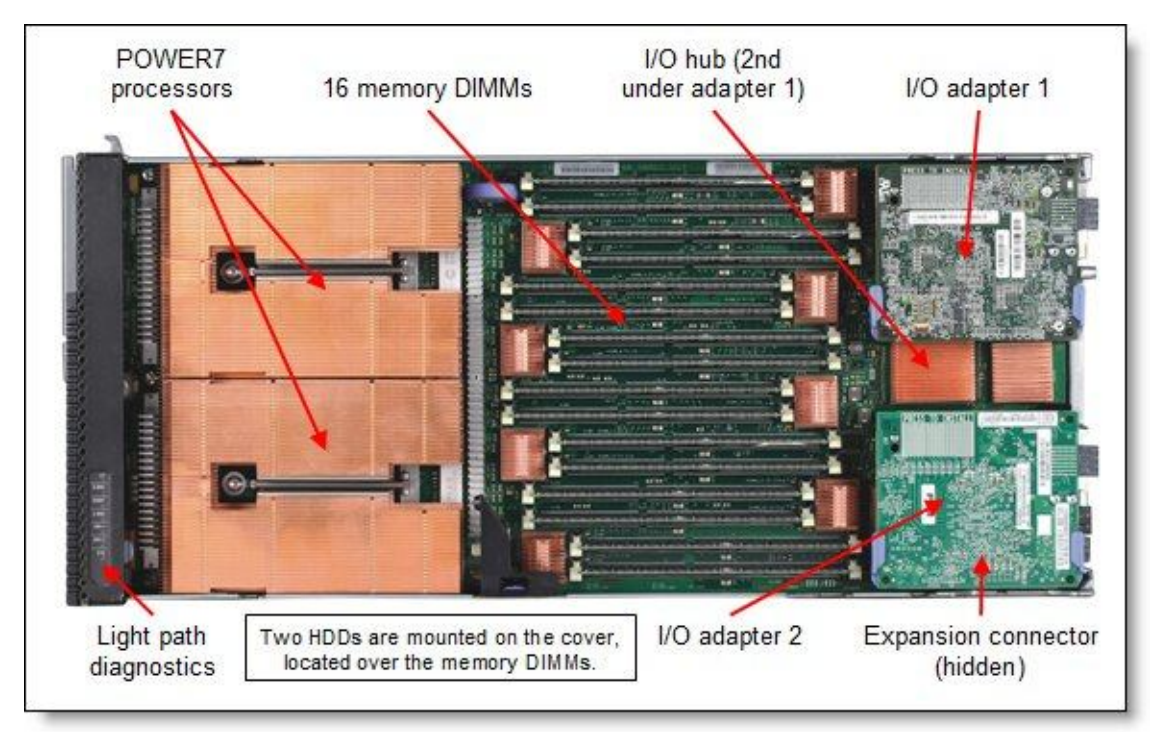

Figure 3. Inside view of the IBM Flex System p260 Compute Node

Figure 4 shows the front of the p460.

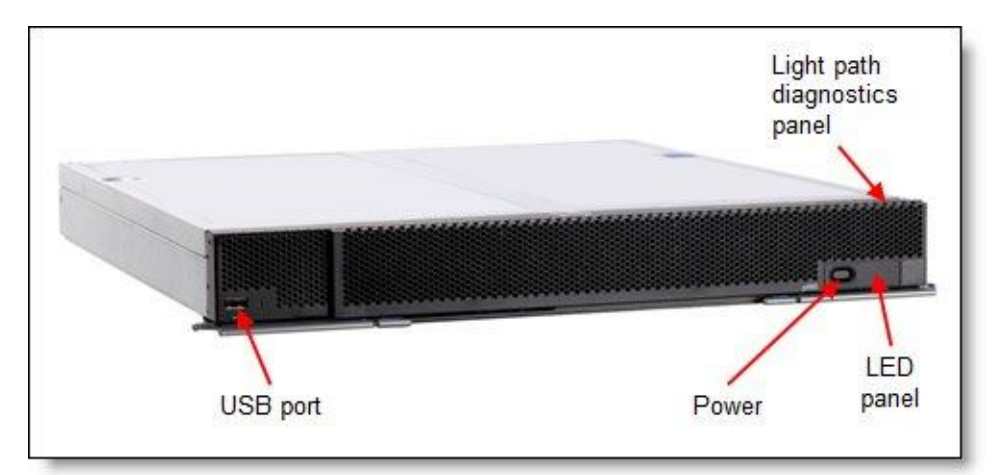

Figure 4. Front view of the IBM Flex System p460 Compute Node

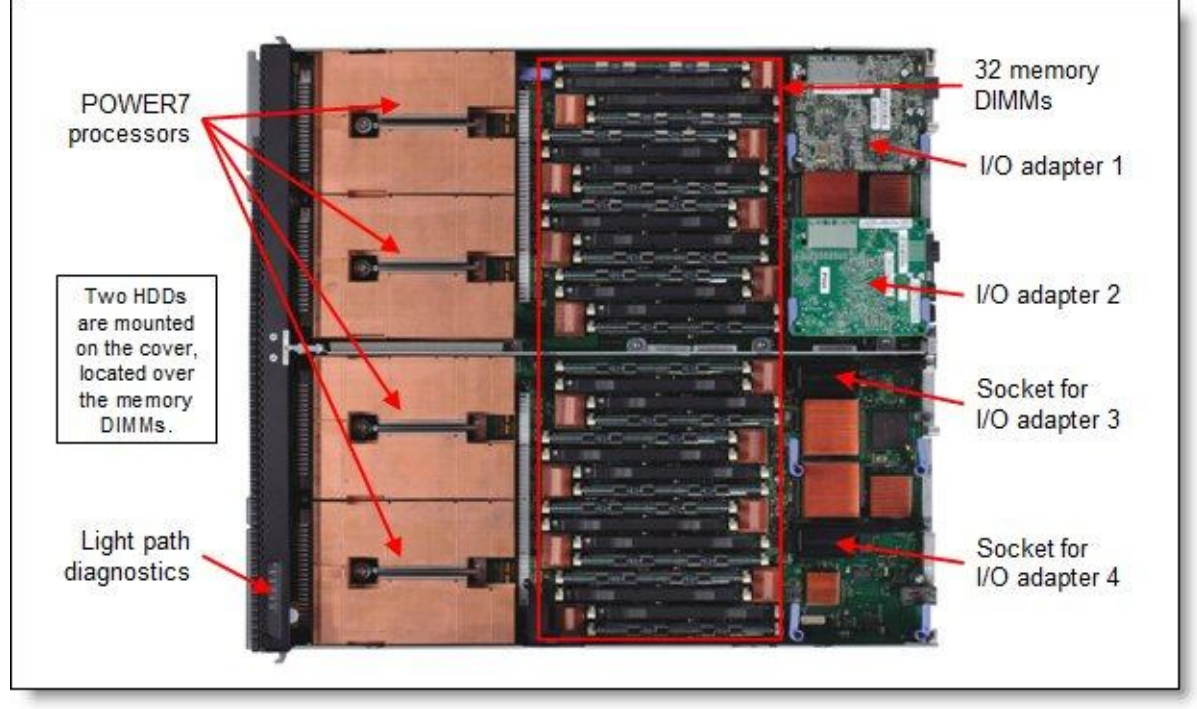

Figure 5 shows the locations of key components inside the p460.

Figure 5. Inside view of the IBM Flex System p460 Compute Node

## **Standard specifications**

The following table lists the standard specifications.

| Components                    | Specification                                                                                                    |
|-------------------------------|----------------------------------------------------------------------------------------------------|
| Model numbers                 | IBM Flex System p260 Compute Node: 7895-22X.<br>IBM Flex System p460 Compute Node: 7895-42X.                                                                                                    |
| Form factor                   | p260: Half-wide compute node.<br>p460: Full-wide compute node.                                                                                                    |
| Chassis support               | IBM Flex System Enterprise Chassis.                                                                                                    |
| Processor                     | p260: Two IBM POWER7 processors processors.<br>p460: Four IBM POWER7 processors processors.<br>Each processor contains either eight cores (up to 3.55 GHz and 32 MB L3 cache) or four cores<br>(3.3 GHz and 16 MB L3 cache). Each processor has 4 MB L3 cache per core. Integrated<br>memory controller in each processor, each with four memory channels. Each memory channel<br>operates at 6.4 Gbps. One GX++ I/O bus connection per processor. Supports SMT4 mode,<br>which enables four instruction threads to execute simultaneously per core. |
| Chipset                       | IBM P7IOC I/O hub.                                                                                                    |
| Memory                        | p260: 16 DIMM sockets.<br>p460: 32 DIMM sockets.<br>RDIMM DDR3 memory supported. Integrated memory controller in each processor, each with<br>four memory channels. Supports Active Memory Expansion with AIX 6.1 or later. All DIMMs<br>operate at 1066 MHz. Both LP (low profile) and VLP (very low profile) DIMMs supported,<br>although only VLP DIMMs are supported if internal HDDs are configured. The use of 1.8-inch<br>solid-state drives allows the use of LP and VLP DIMMs.                                                              |
| Memory<br>maximums            | p260: 256 GB using 16x 16 GB DIMMs.<br>p460: 512 GB using 32x 16 GB DIMMs.                                                                                                    |
| Memory<br>protection          | ECC, chipkill.                                                                                                    |
| Disk drive bays               | Two 2.5-inch non-hot-swap drive bays supporting 2.5-inch SAS HDD or 1.8-inch SATA SSD<br>drives. If LP DIMMs are installed, then only 1.8-inch SSDs are supported. If VLP DIMMs are<br>installed, then both HDDs and SSDs are supported. An HDD and an SSD cannot be installed<br>together.                                                                                                    |
| Maximum<br>internal storage   | 1.8 TB using two 900 GB SAS HDD drives, or 354 GB using two 177 GB SSD drives.                                                                                                    |
| RAID support                  | RAID support via the operating system.                                                                                                    |
| Network<br>interfaces         | None standard. Optional 1Gb or 10Gb Ethernet adapters.                                                                                                    |
| <b>PCI Expansion</b><br>slots | p260: Two I/O connectors for adapters. PCI Express 2.0 x16 interface.<br>p460: Four I/O connectors for adapters. PCI Express 2.0 x16 interface.                                                                                                    |
| Ports                         | One external USB port.                                                                                                    |
| Systems<br>management         | FSP, Predictive Failure Analysis, light path diagnostics panel, automatic server restart, Serial<br>over LAN support. IPMI compliant. Support for IBM Flex System Manager, IBM Systems<br>Director, and Active Energy Manager.                                                                                                    |

Table 1. Standard specifications (part 1)

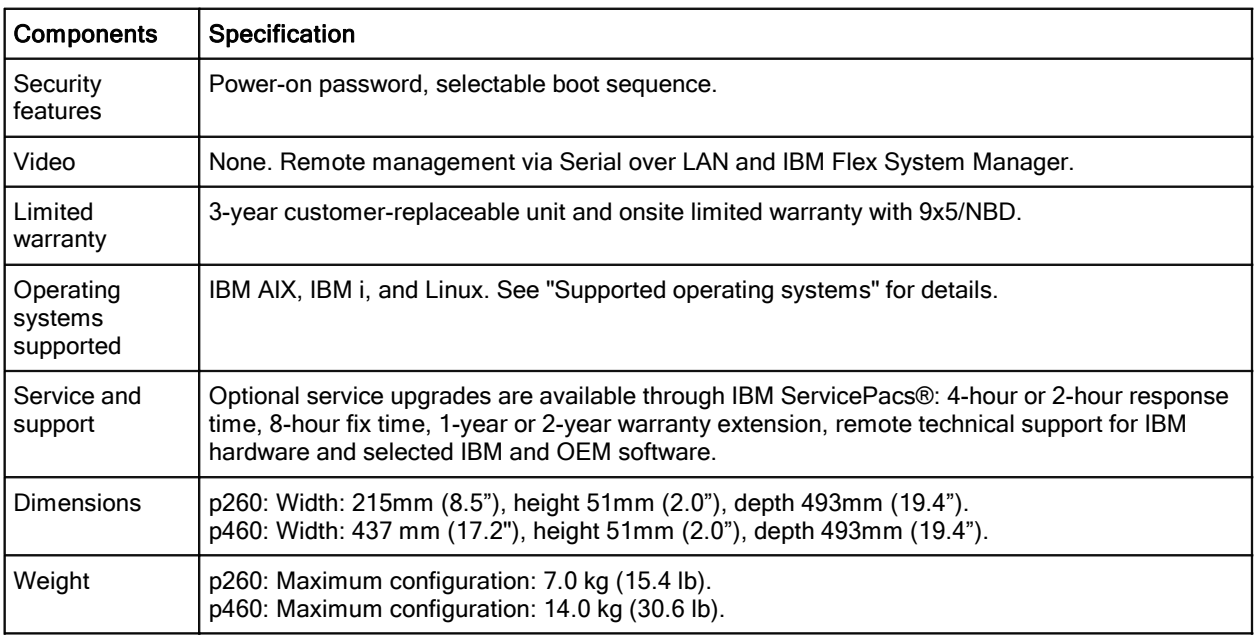

Table 1. Standard specifications (part 2)

The compute nodes are shipped with the following items:

- Statement of Limited Warranty
- Important Notices
- Documentation CD that contains the *Installation and User's Guide*

## **Chassis support**

The p260 and p460 are supported in the IBM Flex System Enterprise Chassis.

#### **IBM PureFlex System**

IBM PureFlex™ System consists of pre-defined, pre-configured components to simplify client purchasing and provide the total IBM Flex System integrated value proposition.

The IBM Flex System p260 and p460 Compute Nodes can be ordered as part of an PureFlex System solution. There are three PureFlex System offerings available:

- IBM PureFlex System Express for smaller installations (Feature #EFD1)
- IBM PureFlex System Standard for application systems (Feature #EFD2)
- IBM PureFlex System Enterprise for database or transactional systems (Feature #EFD3)

A PureFlex System solution consists of these:

- An IBM Flex System Compute Node, either the p260, p460, or x240
- An IBM Flex System Enterprise Chassis (7893-92X)
- An IBM Flex System Manager (7955-01M)
- An IBM Storwize V7000 Disk System (2076-124)
- Two IBM System Network 1455 Rack Switches G8264R Model 64C (with PureFlex System Enterprise only, with the p460)
- Two IBM 2498 SAN24B-4 Express Model B24 (with PureFlex System Enterprise only, with the p460)
- An IBM 42U Slim Rack (7953-94X)

Notes:

- The p260 cannot be used in an initial PureFlex System Enterprise configuration.
- The IBM Flex System p460 cannot be used in an initial PureFlex System Express configuration.
- An initial PureFlex System Enterprise requires at least two compute nodes.

Additional compute nodes, chassis, and IBM 42U Slim Racks can be ordered after the basic requirements for the PureFlex System solution are met. These additional orders will be indicated by feature number EFD4 (Expansion Option) or EFD5 (Custom Expansion).

#### **Processor features**

The compute nodes support the processor features listed in the following table. The selected feature code includes two or four processors, as indicated.

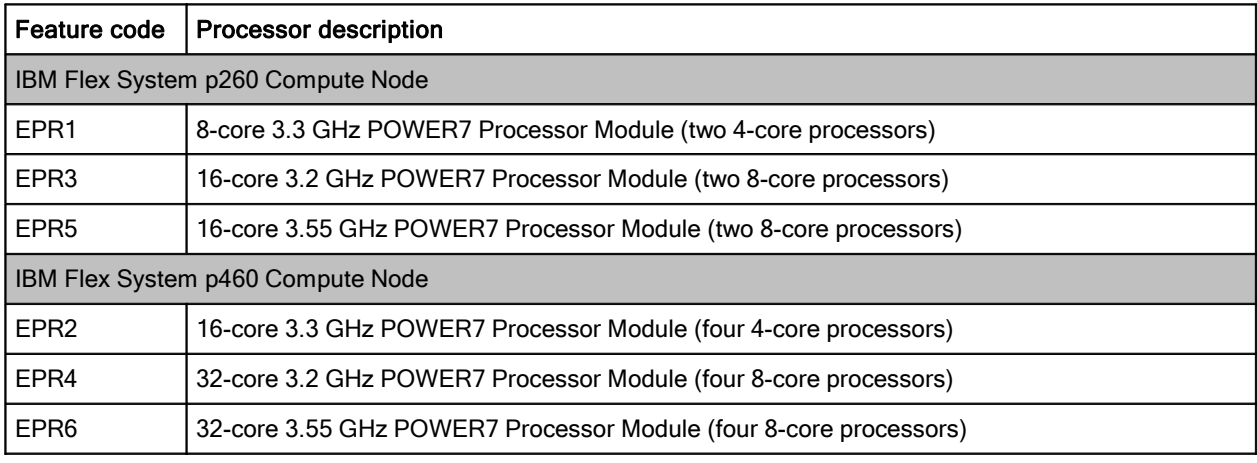

Table 2. Processor features

#### **Memory features**

IBM DDR3 memory is compatibility tested and tuned for optimal performance and throughput. IBM memory specifications are integrated into the light path diagnostics for immediate system performance feedback and optimum system uptime. From a service and support standpoint, IBM memory automatically assumes the IBM system warranty, and IBM provides service and support worldwide.

The compute nodes support low profile (LP) or very low profile (VLP) DDR3 memory RDIMMs. If LP memory is used, 2.5-inch HDDs are not supported in the system due to physical space restrictions. However, 1.8-inch SSDs are still supported. If VLP memory is used, either 2.5-inch HDDs or 1.8-inch SSDs are supported.

The p260 supports up to 16 DIMMs. The p460 supports up to 32 DIMMs. Each processor has four memory channels, and there are two DIMMs per channel. All supported DIMMs operate at 1066 MHz.

The following table lists memory features available for the compute nodes. DIMMs are ordered and can be installed two at a time, but to maximize memory performance, install them in sets of eight (one for each of the memory channels).

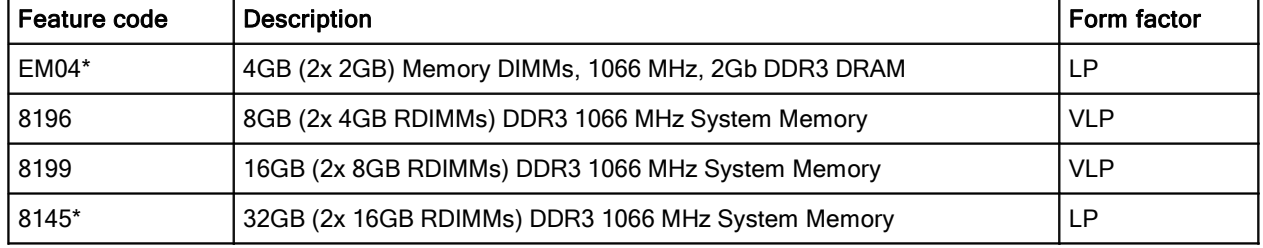

Table 3. Memory features

\* If 2.5-inch HDDs are installed, features EM04 and 8145 cannot be used and are not supported.

#### **Internal disk storage options**

The compute nodes have two non-hot-swap drive bays attached to the cover of the system. Either two 2.5-inch SAS HDDs or two 1.8-inch SATA SSDs can be installed. If 2.5-inch HDDs are installed, then LP memory DIMMs are not supported, only VLP DIMMs. The use of 1.8-inch SSDs does not limit the memory DIMMs used. SSDs and HDDs cannot be mixed.

The following table lists the supported drive options.

| Feature code                            | <b>Description</b>                     | Maximum quantity supported |  |  |
|-----------------------------------------|----------------------------------------|----------------------------|--|--|
| 2.5-inch SAS hard disk drives (HDDs)    |                                        |                            |  |  |
| 8274                                    | 300 GB 10K RPM non-hot-swap 6 Gbps SAS |                            |  |  |
| 8276                                    | 600 GB 10K RPM non-hot-swap 6 Gbps SAS |                            |  |  |
| 8311                                    | 900 GB 10K RPM non-hot-swap 6 Gbps SAS | 2                          |  |  |
| 1.8-inch SATA solid-state drives (SSDs) |                                        |                            |  |  |
| 8207                                    | 177 GB SATA non-hot-swap SSD           | 2                          |  |  |

Table 4. 2.5-inch drive options for internal disk storage

The choice of drive also determines what cover is used for the compute node, because the drives are attached to the cover. The following table lists the options.

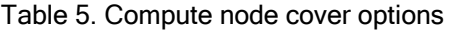

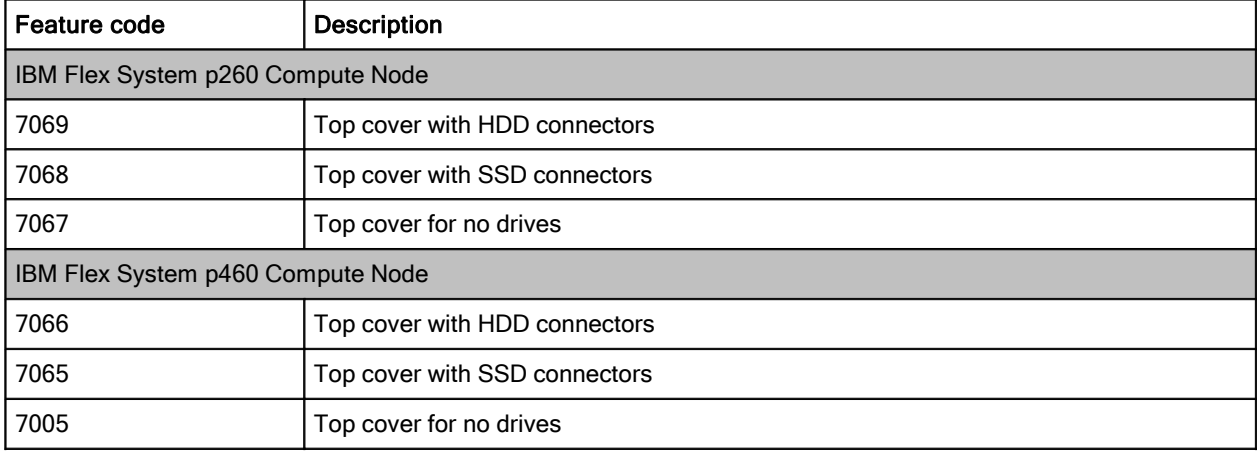

#### **Internal tape drives**

The server does not support an internal tape drive. However, it can be attached to external tape drives using Fibre Channel connectivity.

#### **Optical drives**

The server does not support an internal optical drive option. However, you can connect an external USB optical drive, such as IBM and Lenovo part number 73P4515 or 73P4516.

## **I/O architecture**

The p260 has two I/O expansion connectors for attaching I/O adapter cards, and the p460 has four I/O expansion connectors. All I/O adapters are the same shape and can be used in any location.

The following figures show the location of the I/O adapters in the p260 and p460.

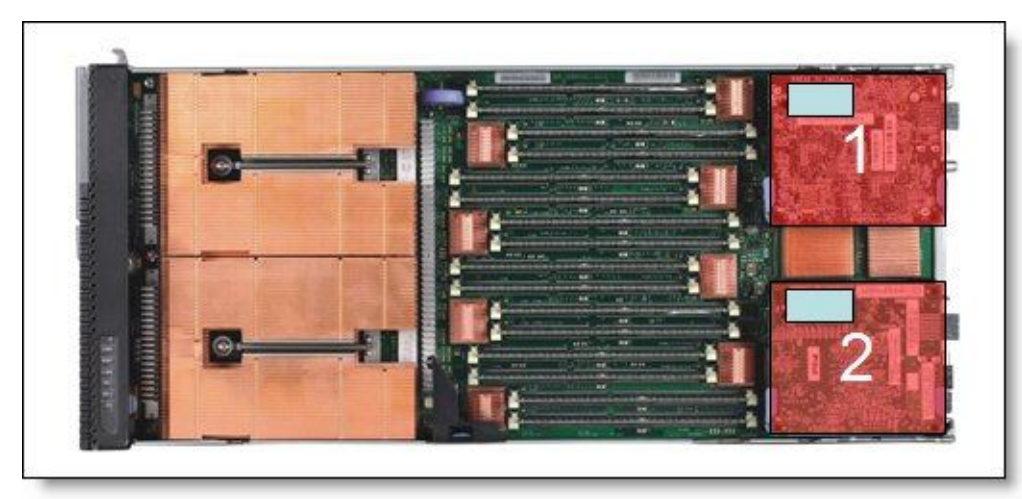

Figure 6. Location of the I/O adapter slots in the IBM Flex System p260 Compute Node

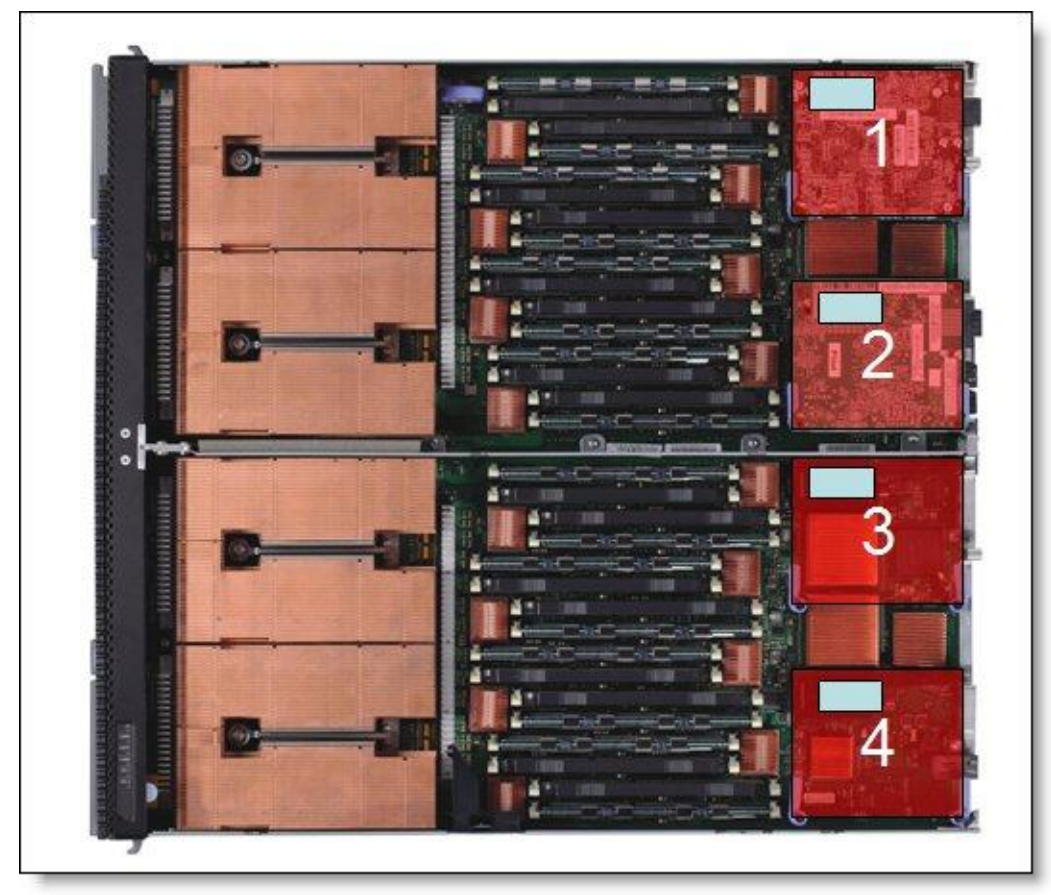

Figure 7. Location of the I/O adapter slots in the IBM Flex System p460 Compute Node

All I/O adapters are the same shape and can be used in any available slot.. A compatible switch or

pass-through module must be installed in the corresponding I/O bays in the chassis, as indicated in the following table. Installing two switches means that all ports of the adapter are enabled, which improves performance and network availability.

| I/O adapter slot in the server | Port on the adapter       | Corresponding I/O module bay in the chassis |
|--------------------------------|---------------------------|---------------------------------------------|
|                                | Port 1                    | Module bay 1                                |
| Slot 1                         | Port 2                    | Module bay 2                                |
|                                | Port 3 (for 4-port cards) | Module bay 1                                |
|                                | Port 4 (for 4-port cards) | Module bay 2                                |
|                                | Port 1                    | Module bay 3                                |
| Slot 2                         | Port 2                    | Module bay 4                                |
|                                | Port 3 (for 4-port cards) | Module bay 3                                |
|                                | Port 4 (for 4-port cards) | Module bay 4                                |
|                                | Port 1                    | Module bay 1                                |
| Slot 3 (p460 only)             | Port 2                    | Module bay 2                                |
|                                | Port 3 (for 4-port cards) | Module bay 1                                |
|                                | Port 4 (for 4-port cards) | Module bay 2                                |
|                                | Port 1                    | Module bay 3                                |
|                                | Port 2                    | Module bay 4                                |
| Slot 4 (p460 only)             | Port 3 (for 4-port cards) | Module bay 3                                |
|                                | Port 4 (for 4-port cards) | Module bay 4                                |

Table 6. Adapter to I/O bay correspondence

The following figure shows the location of the switch bays in the IBM Flex System Enterprise Chassis.

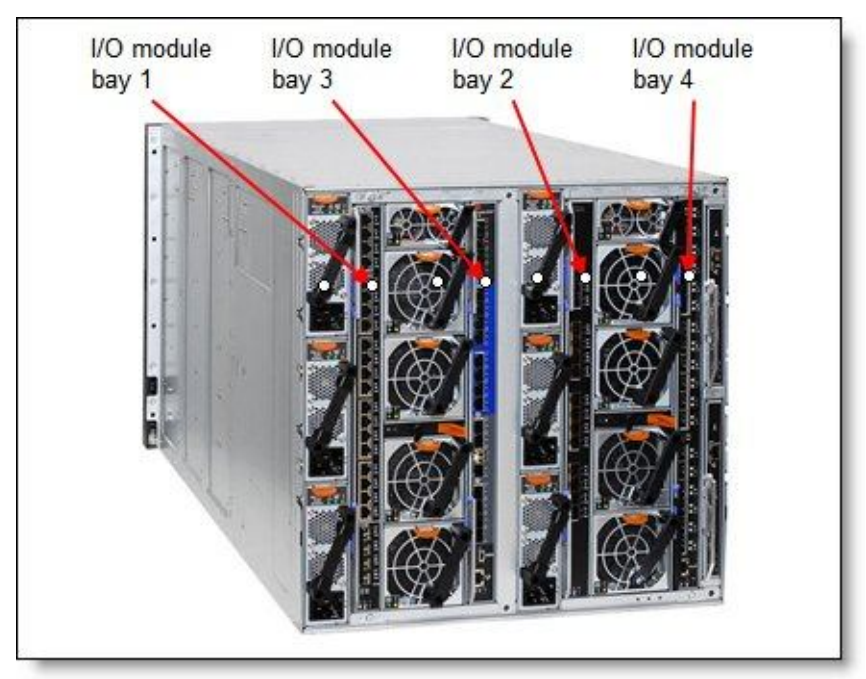

Figure 8. Location of the switch bays in the IBM Flex System Enterprise Chassis

The following figure shows how two-port adapters are connected to switches installed in the chassis.

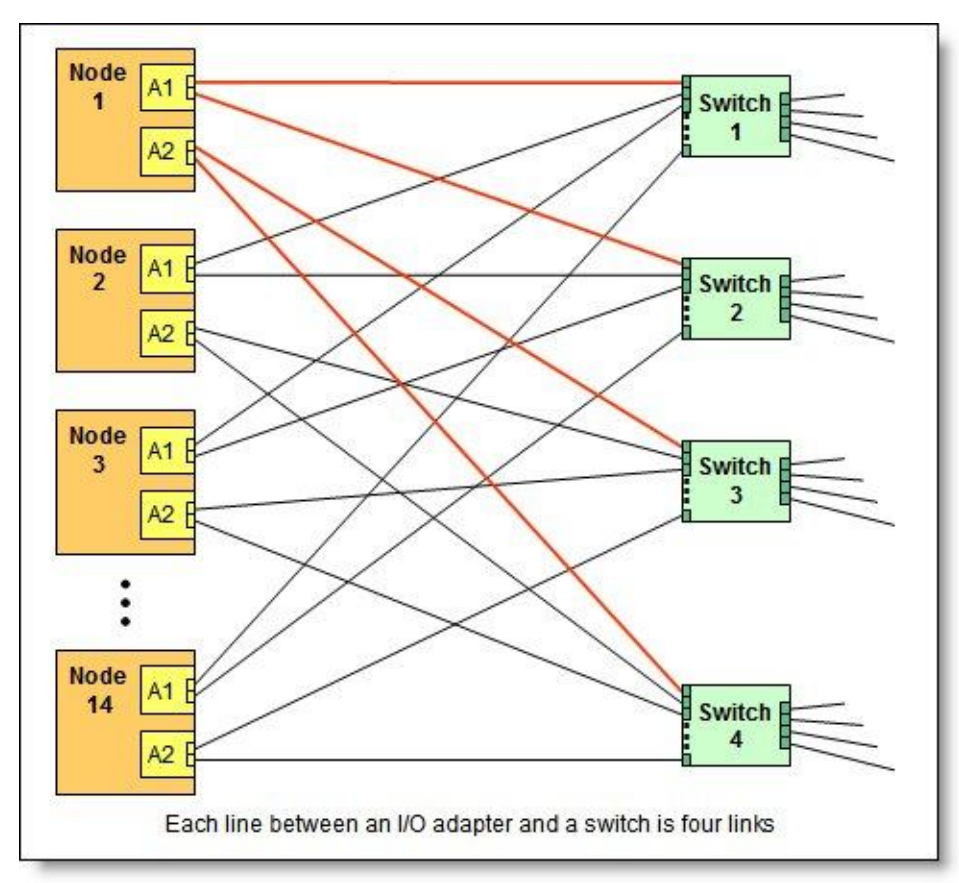

Figure 9. Logical layout of the interconnects between I/O adapters and I/O modules

## **Network adapters**

The compute nodes do not have any networking integrated on the system, allowing flexibility. The following table lists the supported network adapters. All p260 and p460 configurations must include a 10Gb (#1762) or 1Gb (#1763) Ethernet adapter in slot 1 of the compute node.

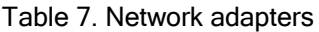

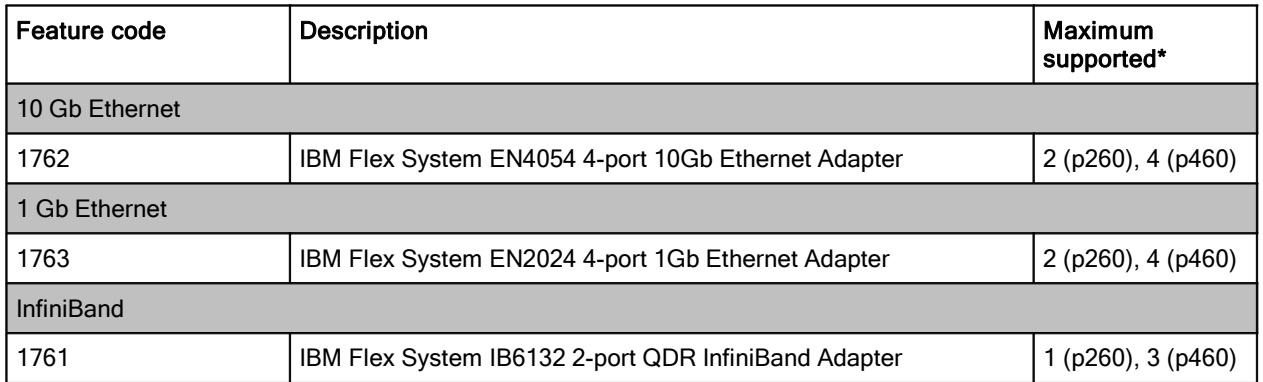

When adapters are installed in slots, ensure that compatible switches are installed in the corresponding bays of the chassis. One of the following I/O modules must be installed in bay 1 of the chassis (although one in each of bays 1 and 2 of the chassis is recommended to activate all ports of the adapter):

- IBM Flex System Fabric EN4093 10Gb Scalable Switch (#3593)
- IBM Flex System EN4091 10Gb Ethernet Pass-thru (#3700)
- IBM Flex System EN2092 1Gb Ethernet Scalable Switch (#3598)

#### **Storage host bus adapters**

Table 8 lists storage HBAs supported by the compute nodes.

Table 8. Storage adapters

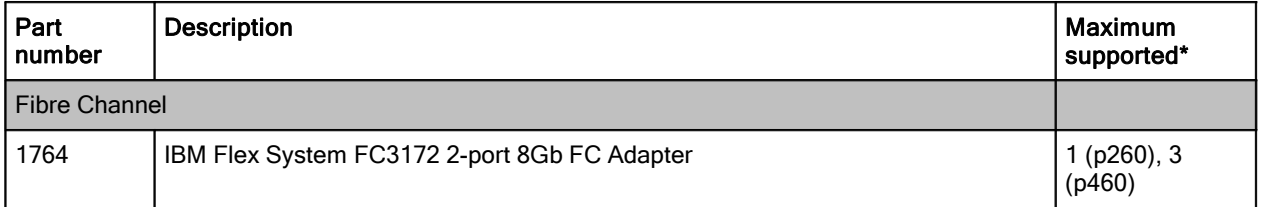

#### **Power supplies**

Server power is derived from the power supplies installed in the chassis. There are no server options regarding power supplies.

#### **Integrated virtualization**

The compute nodes support PowerVM virtualization capabilities for AIX, IBM i, and Linux environments. PowerVM contains the following features:

- Support for the following number of maximum virtual servers (or logical partitions, LPARs):
	- p260: Up to 160 virtual servers
	- p460: Up to 320 virtual servers
- Role-based access control (RBAC)

RBAC brings an added level of security and flexibility to the administration of the Virtual I/O Server (VIOS), a part of PowerVM. With RBAC, you can create a set of authorizations for the user management commands. You can assign these authorizations to a role named UserManagement, and this role can be given to any other user. So one user with this role can manage the users on the system, but will not have any further access. With RBAC, the VIOS has the capability of splitting management functions that presently can be done only by the padmin user, providing better security by giving only the necessary access to users, and easy management and auditing of system functions.

Suspend/resume

Using suspend/resume, you can provide long-term suspension (greater than five to ten seconds) of partitions, saving partition state (that is, memory, NVRAM, and VSP state) on persistent storage. This makes server resources available that were in use by that partition, restoring partition state to server resources, and resuming operation of that partition and its applications, either on the same server or on another server.

Shared storage pools

VIOS allows the creation of storage pools that can be accessed by VIOS partitions that are deployed across multiple Power Systems servers. Therefore, an assigned allocation of storage capacity can be efficiently managed and shared. Up to four systems can participate in a Shared Storage Pool configuration. This can improve efficiency, agility, scalability, flexibility, and availability.

The Storage Mobility feature allows data to be moved to new storage devices within Shared Storage Pools, while the virtual servers remain completely active and available. The VM Storage Snapshots/Rollback feature allows multiple point-in-time snapshots of individual virtual server storage, and these copies can be used to quickly roll back a virtual server to a particular snapshot image. The VM Storage Snapshots/Rollback functionality can be used to capture a VM image for cloning purposes or before applying maintenance.

• Thin provisioning

VIOS supports highly efficient storage provisioning, whereby virtualized workloads in VMs can have storage resources from a shared storage pool dynamically added or released, as required.

VIOS grouping

Multiple VIOS partitions can utilize a common shared storage pool to more efficiently utilize limited storage resources and simplify the management and integration of storage subsystems.

Network node balancing for redundant Shared Ethernet Adapters (SEAs)

This is a useful function when multiple VLANs are being supported in a dual VIOS environment. The implementation is based on a more granular treatment of trunking, where there are different trunks defined for the SEAs on each VIOS. Each trunk serves different VLANs, and each VIOS can be the primary for a different trunk. This occurs with just one SEA definition on each VIOS.

## **Light path diagnostics**

For quick problem determination when located physically at the server, the compute nodes offers a three-step guided path:

- 1. The fault LED on the front panel
- 2. The light path diagnostics panel, shown in the following figure
- 3. LEDs next to key components on the system board

The light path diagnostics panel is visible when you remove the server from the chassis. The panel is located on the top right-hand side of the compute node, as shown in the following figure.

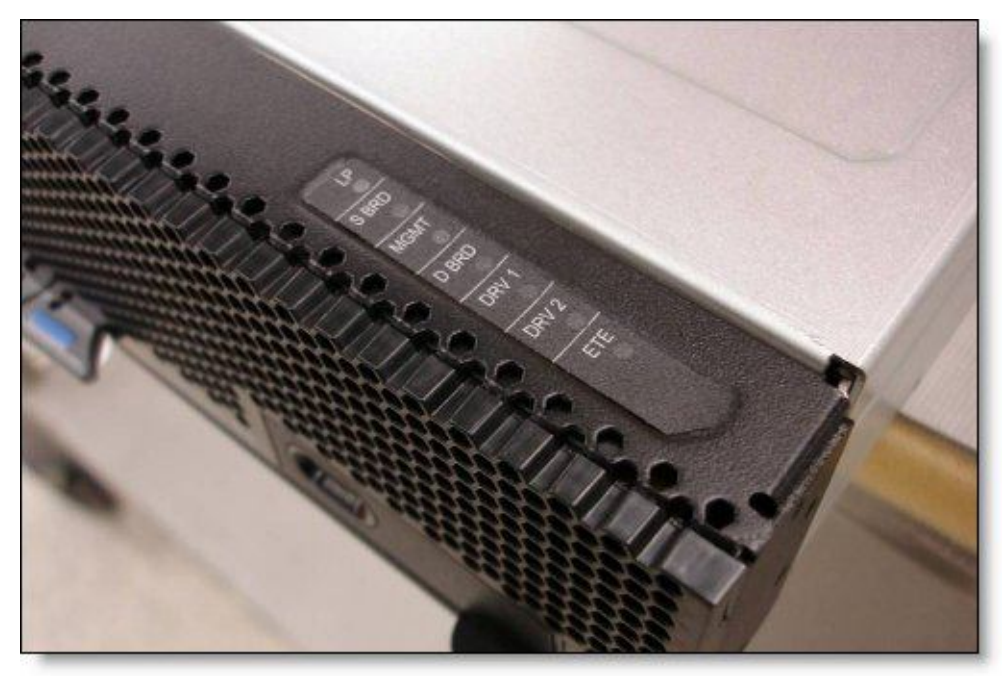

Figure 10. Location of light path diagnostics panel

To illuminate the light path diagnostics LEDs, power off the compute node, slide it out of the chassis, and press the power button. The power button doubles as the light path diagnostics remind button when the server is removed from the chassis.

The meanings of the LEDs in the light path diagnostics panel are listed in the following table.

| <b>LED</b>       | <b>Meaning</b>                                                 |
|------------------|----------------------------------------------------------------|
| <b>LP</b>        | The light path diagnostics panel is operational.               |
| S BRD            | A system board error is detected.                              |
| <b>MGMT</b>      | There is an error with the FSP.                                |
| D BRD            | There is a fault with the disk drive board.                    |
| DRV <sub>1</sub> | There is a drive 1 fault.                                      |
| DRV <sub>2</sub> | There is a drive 2 fault.                                      |
| <b>ETE</b>       | A fault has been detected with the expansion unit (p260 only). |

Table 9. Light path diagnostic panel LEDs

If problems occur, the light path diagnostics LEDs assist in identifying the subsystem involved. To illuminate the LEDs with the compute node removed, press the power button on the front panel. This temporarily illuminates the LEDs of the troubled subsystem to direct troubleshooting efforts towards a resolution.

Typically, an administrator has already obtained this information from the IBM Flex System Manager or Chassis Management Module before removing the node, but having the LEDs helps with repairs and troubleshooting if onsite assistance is needed.

#### **Supported operating systems**

The server supports the following operating systems:

- AIX 7.1 with the 7100-01 Technology Level and Service Pack 3 with APAR 1V14284
- AIX 7.1 with the 7100-00 Technology Level and Service Pack 6 or later
- AIX 6.1 with the 6100-07 Technology Level and Service Pack 3 with APAR IV14283 or later
- AIX 6.1 with the 6100-06 Technology Level and Service Pack 8 or later
- AIX Version 5.3 with the 5300-12 Technology Level with Service Pack 6 or later (AIX 5.3 Service Extension is required)
- Virtual I/O Server 2.2.1.4 or later
- IBM i 6.1 with i 6.1.1 machine code, or later
- IBM i 7.1 TR3 or later
- SUSE Linux Enterprise Server 11 Service Pack (SP) 2 for POWER
- Red Hat Enterprise Linux 5.7 for POWER
- Red Hat Enterprise Linux 6.2 for POWER

**Note**: Support by some of these operating system versions will be post generally availability. See the IBM ServerProven® website for the latest information about the specific versions and service levels supported and any other prerequisites:

<http://www.ibm.com/systems/info/x86servers/serverproven/compat/us/nos/matrix.shtml>

#### **Physical specifications**

Dimensions and weight of the p260:

Width: 215 mm (8.5") Height: 51 mm (2.0") Depth: 493 mm (19.4") Maximum configuration: 7.0 kg (15.4 lb)

Dimensions and weight of the p460:

Width: 437 mm (17.2") Height: 51 mm (2.0") Depth: 493 mm (19.4") Maximum configuration: 14.0 kg (30.6 lb)

#### **Supported environment**

The IBM Flex System p260 and p460 compute nodes and the IBM Flex System Enterprise Chassis comply with ASHRAE Class A3 specifications.

This is the supported operating environment:

- 5 40 °C (41 104 °F) at 0 914 m (0 3,000 ft)
- 5 28 °C (41 82 °F) at 914 3,050 m (3,000 10,000 ft)
- Relative humidity: 8 85%
- Maximum altitude: 3,050 m (10,000 ft)

#### **Warranty options**

The IBM Flex System p260 and p460 Compute Nodes have a three-year onsite warranty with 9x5 next-business-day terms. IBM offers the warranty service upgrades through IBM ServicePac, discussed in this section. The IBM ServicePac is a series of prepackaged warranty maintenance upgrades and post-warranty maintenance agreements with a well-defined scope of services, including service hours, response time, term of service, and service agreement terms and conditions.

IBM ServicePac offerings are country-specific. That is, each country might have its own service types, service levels, response times, and terms and conditions. Not all covered types of ServicePac might be available in a particular country. For more information about IBM ServicePac offerings available in your country visit the IBM ServicePac Product Selector at <https://www-304.ibm.com/sales/gss/download/spst/servicepac.>

Table 10 explains warranty service definitions in more detail.

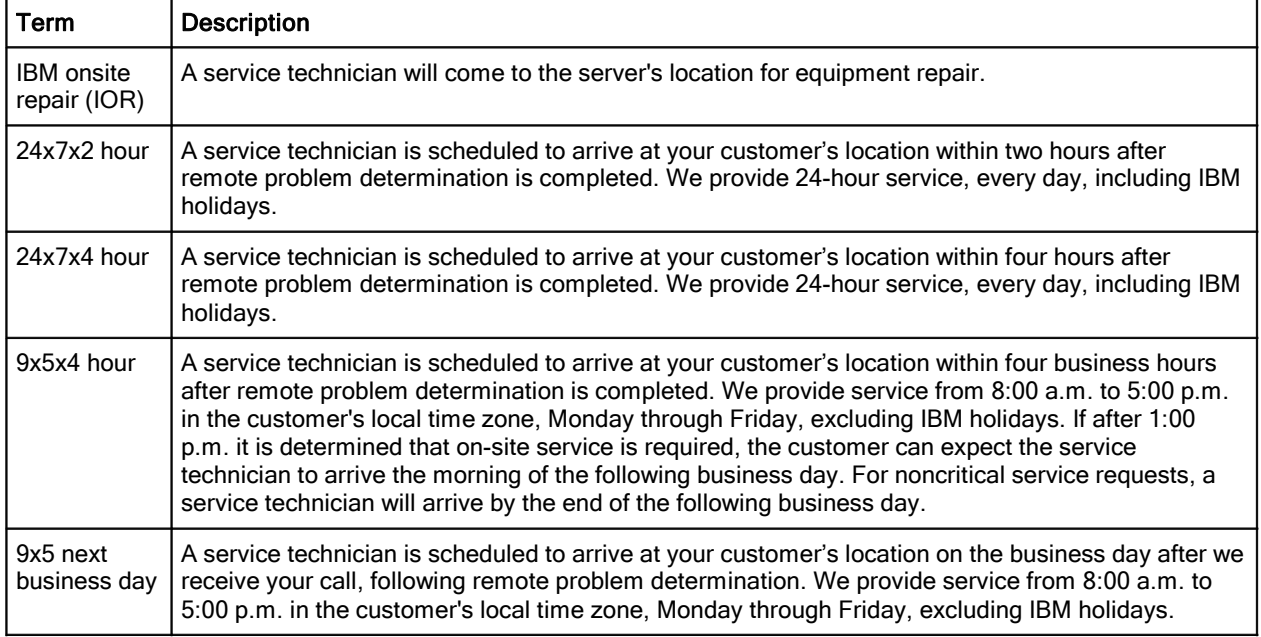

Table 10. Warranty service definitions

In general, these are the types of IBM ServicePac warranty and maintenance service upgrades:

- One, two, three, four, or five years of 9x5 or 24x7 service coverage
- Onsite repair from next-business-day to four or two hours
- One or two years of warranty extension

## **Regulatory compliance**

The server conforms to the following standards:

- ASHRAE Class A3
- U.S.: FCC Verified to comply with Part 15 of the FCC Rules Class A
- Canada: ICES-004, issue 3 Class A
- EMEA: EN55022: 2006 + A1:2007 Class A
- EMEA: EN55024: 1998 + A1:2001 + A2:2003
- Australia and New Zealand: CISPR 22, Class A
- U.S.: (UL Mark) UL 60950-1 1st Edition
- CAN: (cUL Mark) CAN/CSA22.2 No.60950-1 1st Edition
- Europe: EN 60950-1:2006+A11:2009
- CB: IEC60950-1, 2nd Edition
- Russia: (GOST Mark) IEC60950-1

#### **Related publications and links**

For more information, see the following resources:

- IBM Flex System p260 and p460 Compute Node product pages <http://ibm.com/systems/flex/hardware/servers/p260> <http://ibm.com/systems/flex/hardware/servers/p460>
- IBM Flex System Information Center <http://publib.boulder.ibm.com/infocenter/flexsys/information/index.jsp>
- IBM Flex System p260 and p460 Compute Node Installation and Service Guide [http://publib.boulder.ibm.com/infocenter/flexsys/information/topic/com.ibm.acc.7895.doc/printable\\_doc.html](http://publib.boulder.ibm.com/infocenter/flexsys/information/topic/com.ibm.acc.7895.doc/printable_doc.html)
- IBM Redbooks® Product Guides for IBM Flex System servers and options <http://www.redbooks.ibm.com/portals/puresystems>
- IBM Flex System Interoperability Guide <http://ibm.com/support>
- IBM System Storage® Interoperation Center <http://www.ibm.com/systems/support/storage/ssic>

# **Notices**

**This information was developed for products and services offered in the U.S.A.**

**IBM may not offer the products, services, or features discussed in this document in other countries. Consult your local IBM representative for information on the products and services currently available in your area. Any reference to an IBM product, program, or service is not intended to state or imply that only that IBM product, program, or service may be used. Any functionally equivalent product, program, or service that does not infringe any IBM intellectual property right may be used instead. However, it is the user's responsibility to evaluate and verify the operation of any non-IBM product, program, or service. IBM may have patents or pending patent applications covering subject matter described in this document. The furnishing of this document does not give you any license to these patents. You can send license inquiries, in writing, to:**

*IBM Director of Licensing, IBM Corporation, North Castle Drive, Armonk, NY 10504-1785 U.S.A.*

**The following paragraph does not apply to the United Kingdom or any other country where such provisions are inconsistent with local law: INTERNATIONAL BUSINESS MACHINES CORPORATION PROVIDES THIS PUBLICATION "AS IS" WITHOUT WARRANTY OF ANY KIND, EITHER EXPRESS OR IMPLIED, INCLUDING, BUT NOT LIMITED TO, THE IMPLIED WARRANTIES OF NON-INFRINGEMENT, MERCHANTABILITY OR FITNESS FOR A PARTICULAR PURPOSE. Some states do not allow disclaimer of express or implied warranties in certain transactions, therefore, this statement may not apply to you. This information could include technical inaccuracies or typographical errors. Changes are periodically made to the information herein; these changes will be incorporated in new editions of the publication. IBM may make improvements and/or changes in the product(s) and/or the program(s) described in this publication at any time without notice.**

**Any references in this information to non-IBM Web sites are provided for convenience only and do not in any manner serve as an endorsement of those Web sites. The materials at those Web sites are not part of the materials for this IBM product and use of those Web sites is at your own risk.IBM may use or distribute any of the information you supply in any way it believes appropriate without incurring any obligation to you. Information concerning non-IBM products was obtained from the suppliers of those products, their published announcements or other publicly available sources. IBM has not tested those products and cannot confirm the accuracy of performance, compatibility or any other claims related to non-IBM products. Questions on the capabilities of non-IBM products should be addressed to the suppliers of those products. This information contains examples of data and reports used in daily business operations. To illustrate them as completely as possible, the examples include the names of individuals, companies, brands, and products. All of these names are fictitious and any similarity to the names and addresses used by an actual business enterprise is entirely coincidental.**

**Any performance data contained herein was determined in a controlled environment. Therefore, the results obtained in other operating environments may vary significantly. Some measurements may have been made on development-level systems and there is no guarantee that these measurements will be the same on generally available systems. Furthermore, some measurement may have been estimated through extrapolation. Actual results may vary. Users of this document should verify the applicable data for their specific environment.**

#### **COPYRIGHT LICENSE:**

**This information contains sample application programs in source language, which illustrate programming techniques on various operating platforms. You may copy, modify, and distribute these sample programs in any form without payment to IBM, for the purposes of developing, using, marketing or distributing application programs conforming to the application programming interface for the operating platform for which the sample programs are written. These examples have not been thoroughly tested under all conditions. IBM, therefore, cannot guarantee or imply reliability, serviceability, or function of these programs.**

#### **© Copyright International Business Machines Corporation 2012. All rights reserved.**

**Note to U.S. Government Users Restricted Rights -- Use, duplication or disclosure restricted by GSA ADP Schedule Contract with IBM Corp.**

**This document was created or updated on July 20, 2012.**

**Send us your comments in one of the following ways:**

- **Use the online Contact us review form found at: i bm. com/ r edbooks**
- **Send your comments in an e-mail to: r [edbook@us.](mailto:edbook@us.) i bm. com**
- **Mail your comments to: IBM Corporation, International Technical Support Organization Dept. HYTD Mail Station P099 2455 South Road Poughkeepsie, NY 12601-5400 U.S.A.**

This document is available online at  $http://www.ibm.com/redbooks/abstracts/tips0880.html$ .

## **Trademarks**

IBM, the IBM logo, and ibm.com are trademarks or registered trademarks of International Business Machines Corporation in the United States, other countries, or both. These and other IBM trademarked terms are marked on their first occurrence in this information with the appropriate symbol (® or ™), indicating US registered or common law trademarks owned by IBM at the time this information was published. Such trademarks may also be registered or common law trademarks in other countries. A current list of IBM trademarks is available on the Web at <http://www.ibm.com/legal/copytrade.shtml>

The following terms are trademarks of the International Business Machines Corporation in the United States, other countries, or both:

Calibrated Vectored Cooling™ IBM Flex System™ IBM PureFlex™ System IBM® Redbooks® Redbooks (logo)® ServerProven<sup>®</sup> ServicePac® System Storage®

The following terms are trademarks of other companies:

Intel Xeon, Intel, Intel logo, Intel Inside logo, and Intel Centrino logo are trademarks or registered trademarks of Intel Corporation or its subsidiaries in the United States and other countries.

Microsoft, Windows, and the Windows logo are trademarks of Microsoft Corporation in the United States, other countries, or both.

Java and all Java-based trademarks are trademarks of Sun Microsystems, Inc. in the United States, other countries, or both.

Linux is a trademark of Linus Torvalds in the United States, other countries, or both.

Other company, product, or service names may be trademarks or service marks of others.